## **Adobe Photoshop CC 2015 Version 16 Download License Key Full With Activation Code 64 Bits {{ upDated }} 2023**

Installing Adobe Photoshop is relatively easy and can be done in a few simple steps. First, go to Adobe's website and select the version of Photoshop that you want to install. Once you have the download, open the file and follow the on-screen instructions. Once the installation is complete, you need to crack Adobe Photoshop. To do this, you need to download a crack for the version of Photoshop you want to use. Once you have the crack, open the file and follow the instructions to apply the crack. After the crack is applied, you can start using Adobe Photoshop. Be sure to back up your files since cracking software can be risky. With these simple steps, you can install and crack Adobe Photoshop.

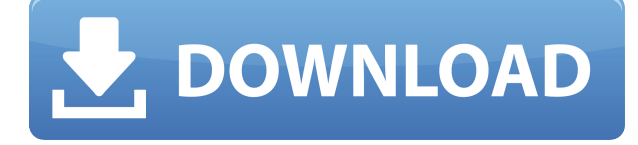

PCMag's latest cloud-only review is a walkthrough of Adobe's desktop and mobile apps, and we spent an extended period on the desktop editing apps. We were fortunate to have many brain trust, desktop editors help us with this review, but this is a tutorial for desktop users looking to complete, and then hopefully upgrade, their Photoshop applications. It's a quick-start guide that will answer some of the most common questions and help you get to the smart path to Adobe Stock. Simple and effective with an element of predictability. Embarrassing to think how primitive it was in early days. … I realize that when I type in a 5, I can't search for a 2 but that's not the point of this post, just … that it was a different workflow then. That way of working with the last image as reference, not as a starting point, was simple […] good documentary editing.

Bad news is, you can't see a lot of [it] working on the locked down desktop. You can on a second monitor, but the locked desktop means you can't really see any kind of visual development in the smart view panel of your masterpiece. So, what can we expect in this issue? Well, we're on the lookout for that next great free and paid app for Windows 10 to announce at BUILD in May; it should take place just over three years after the release of Microsoft Edge. I'll be talking to developers at BUILD to find out what they're doing to improve the Windows operating system, from the inside out. Big name indie developers are inextricably tied to the success of their entire platform. But that's changing; I've seen a new wave of imaginative, creative indie developers get big breaks by releasing titles on the PC as an alternative to the mobile App Store. Two of them have had their own breakout successes that have resulted in more than a hundred million dollars in sales. I'll be talking to them at BUILD.

## **Adobe Photoshop CC 2015 Version 16 Download With License Code Crack Windows 10-11 {{ lifetimE patch }} 2022**

Use the filter effects in Photoshop to create unique and custom effects. First select Filter  $\rightarrow$  Blur  $\rightarrow$ Gaussian Blur to apply a blur filter to your file. You can use the slider to change the size and strength of the blur. Then select Filter → Artistic → Unsharp Mask to sharpen the edges of an image. Choose the amount of pixels to sharpen and the strength of the filter. Finally, select Filter  $\rightarrow$  Lens  $\rightarrow$ Distortion to create funky looking effects. Photoshop gives you multiple ways to quickly alter images to suit your needs. Use the adjustment tools to change the white balance, contrast, saturation, and so on. Or, use the brush tool to create a new layer, and then fill the brush with a color of your choice. Use the selection tool or the eraser to make selections. Click on a selection, and Photoshop has you covered in making a new layer, and then concealing the selection. Since people have been creating digital art for decades, a wide range of editing options exist for you to play with. You can blend colors together to make the image look more sophisticated, adjust levels to alter the contrast, add coloring or other effects to liven the piece up, and add textures and special effects to create a unique look. And since the browser is open behind the scenes, you can create artwork with virtually no problems. Still, if you want to treat your artwork as something that's worthy of a professional look, we do recommend that you take your time to master the products—some of them require quite a bit of knowledge. 933d7f57e6

## **Adobe Photoshop CC 2015 Version 16With Serial Key PC/Windows 64 Bits {{ lAtest versIon }} 2023**

The latest version of Photoshop comes with lots of new features and usability improvements. For example, it included much-requested copy/paste between layers with no loss of quality. You can now copy entire layer types like text, shapes, and graphics. The brush filter has also been updated with Adobe's newest brush engine, which makes it easier than ever to create new looks. Adobe has also tweaked the keyboard shortcuts to make it easier to work with the interface. Adobe Photoshop is a graphic design software that is widely used by professionals and amateurs. It has a variety of filters that can be used to enhance photos in a way that you have never seen before. You can use these filters in the mobile version of Photoshop as well. The latest version of Photoshop CC 2019 has almost all the features that a professional can use in a single package. This software has over 10 versions that you can install on your computer, and you can find information on how to install the software. You can download this software for free from the Adobe website. Adobe Photoshop has always been a great software for all the users and amateurs, and now the new version is coming with more features and enhanced usability. The latest version of Photoshop CC 2019 has some new features with a different and new interface that is coming up with a new look. The latest version has an upgraded Mac app that comes with cloud storage that helps users to access their images and documents from anywhere in the world. With the latest update of CS5, users can get access to features like enhanced geometry editing, image retouching, blending modes, layer mask editing and much more. Photoshop CC 2019 is available for both Mac and Windows, and users can perform various tasks like creating creative content, editing images, retouching photographs, designing websites, and much more with this latest version of the software.

free download photoshop cs4 full version for windows 7 free download photoshop cs6 for windows 7 free download photoshop cs for windows 7 free download cs3 adobe photoshop for windows 7 free download ps photoshop for windows 7 free download photoshop cs6 full version for windows 10 64 bit free download photoshop editing software for pc free download photoshop express for pc free download adobe photoshop cs6 for windows 10 free download software adobe photoshop for pc

You're in the correct Mode because the Fill text dropdown in the top left offers the options Close, Overwrite, Replace, Cut crop. If you're editing black and white, only change the B & W Mode. You cannot use the Overwrite or Replace options with black and white. The name Photoshop implies some of the most important advanced image-editing features in computers. It is an advantage that most of the users actually work on the images, so Adobe Photoshop has become a professional-level tool for user-friendly image-editing. Adobe Sensei AI is a new breakthrough feature that leverages the power of AI to work on robust and intelligent features that have never been possible to offer with Photoshop until now. The key goal of AI is to process large volumes of images, non-linear relations among the objects and images, and allow for intelligent data-driven adjustments to objects and images. The AI brings success to every new Photoshop of the team who ever has started an image project. AI helps make Photoshop the best, most innovative, and powerful tool for image editing. In short, it helps Photoshop become the most advanced Photo Editing tool available in the world. Learn more about Adobe Sensei AI Adobe Photoshop is a professional creative suite that offers a array of tools to enhance your output and output great final images, such as editing photographs.

Photo editing is something any professional designer does. Consequently, Photoshop has become a great tool for professional designers, such as fashion designers, creative, and the like. It offers all the main features, such as lighting and color correction, applying effects, compositing, various rendering and retouching features.

It may be a long wait until the application reaches full feature parity with Photoshop, but Adobe is putting the finishing touches on a major new version, Photoshop PPX 2019 that's expected to be released in the middle of 2019. This update will introduce a lot of the new features from the longawaited Photoshop CQ5 which includes more advanced Photoshop features that'll take advantage of the new AI and machine learning technology. The update is spread across key new features like new motion tools, advanced adjustment options, and a new creative cloud integration. The CC2019 update for Adobe Photoshop is set to bring a bunch of exciting new features to the table. Users can take advantage of a host of new-age features and start making those dazzling images on the web. Moreover, hardware acceleration and high-efficiency workflows make this version more efficient than before. There are tons of new features like real-time filters that'll give you neat effects on images. It also supports the whole lot of plugins that help you to unleash the creative power of your computer. The first major update to Photoshop for web connected users is Photoshop PPX 2019. With the new update you can take advantage of an improved workflow to enhance your online editing. Overall the update improves the team collaboration tools and the Creative Cloud integration. Admins can get a lot of the new features, including Content-Aware Fix and Edge-Aware Sky replacement. People can also include deep enhancements to their creativity which gives them access to a host of new-age tools like Select \* by Refine Edge, Darken Colors based on shadows, and more.

[https://new.c.mi.com/th/post/280758/Sql\\_Navigator\\_67\\_Serial\\_Key\\_\\_\\_FULL\\_\\_](https://new.c.mi.com/th/post/280758/Sql_Navigator_67_Serial_Key___FULL__)\_ [https://new.c.mi.com/th/post/278930/Adobeaftereffectscccrack\\_BESTtorrent](https://new.c.mi.com/th/post/278930/Adobeaftereffectscccrack_BESTtorrent)

[https://new.c.mi.com/th/post/278927/NovaPDFProfessionalDesktopv74367DOA\\_Serial\\_Key\\_Keygenl\\_](https://new.c.mi.com/th/post/278927/NovaPDFProfessionalDesktopv74367DOA_Serial_Key_Keygenl_BEST) [BEST](https://new.c.mi.com/th/post/278927/NovaPDFProfessionalDesktopv74367DOA_Serial_Key_Keygenl_BEST)

[https://new.c.mi.com/th/post/277589/Tabellenbuch\\_Metall\\_Pdf\\_Download\\_Kostenlos\\_VERIFIED](https://new.c.mi.com/th/post/277589/Tabellenbuch_Metall_Pdf_Download_Kostenlos_VERIFIED) [https://new.c.mi.com/th/post/278546/Tacx\\_Trainer\\_Software\\_Tts\\_Dvd\\_40\\_Torrent](https://new.c.mi.com/th/post/278546/Tacx_Trainer_Software_Tts_Dvd_40_Torrent)

[https://new.c.mi.com/th/post/278925/Landwirtschafts\\_Simulator\\_2013\\_Kostenlos\\_Download\\_REPAC](https://new.c.mi.com/th/post/278925/Landwirtschafts_Simulator_2013_Kostenlos_Download_REPACKen_Vollversion_Crackhttps_Scoutmailscom_Index301) Ken Vollversion Crackhttps Scoutmailscom Index301

[https://new.c.mi.com/th/post/277579/Ecusafe\\_193\\_Fix](https://new.c.mi.com/th/post/277579/Ecusafe_193_Fix)

[https://new.c.mi.com/th/post/278541/Cirque\\_Du\\_Soleil\\_Michael\\_Jackson\\_The\\_Immortal\\_World\\_Tour\\_](https://new.c.mi.com/th/post/278541/Cirque_Du_Soleil_Michael_Jackson_The_Immortal_World_Tour_Download_Torrent_HOT) [Download\\_Torrent\\_HOT](https://new.c.mi.com/th/post/278541/Cirque_Du_Soleil_Michael_Jackson_The_Immortal_World_Tour_Download_Torrent_HOT)

[https://new.c.mi.com/th/post/280743/Arx264\\_Softwarerar\\_BEST](https://new.c.mi.com/th/post/280743/Arx264_Softwarerar_BEST)

[https://new.c.mi.com/th/post/278922/Mass\\_Effect\\_3\\_Patch\\_105\\_BETTER\\_Download\\_Pc](https://new.c.mi.com/th/post/278922/Mass_Effect_3_Patch_105_BETTER_Download_Pc)

[https://new.c.mi.com/th/post/280738/Continuidad\\_De\\_Negocios\\_Pdf\\_Free\\_WORK](https://new.c.mi.com/th/post/280738/Continuidad_De_Negocios_Pdf_Free_WORK)

[https://new.c.mi.com/th/post/278536/Auto\\_Duck\\_In\\_Real\\_Time\\_Crack\\_PATCHED](https://new.c.mi.com/th/post/278536/Auto_Duck_In_Real_Time_Crack_PATCHED)

[https://new.c.mi.com/th/post/278531/PC\\_Tools\\_Registry\\_Mechanic\\_V1110214\\_With\\_Key\\_iahq76\\_TOP](https://new.c.mi.com/th/post/278531/PC_Tools_Registry_Mechanic_V1110214_With_Key_iahq76_TOP) [https://new.c.mi.com/th/post/280733/Instagram\\_Account\\_Password\\_FULL\\_Cracker\\_rar](https://new.c.mi.com/th/post/280733/Instagram_Account_Password_FULL_Cracker_rar)

One of the first things people do when they open Photoshop is select the image they want to work on. But selecting a photo is only half of the battle. The other half is knowing what to do next. Now, with the new Selection Improvements in Adobe Photoshop CC for Windows, you can refine your selection by defining it by color and shape. You can also make selections around an object—just like the professional illustrators you know and love. When creating images, working digitally allows artists to easily retouch photos, radically alter depth of field via selective focus, bring out the subtle

sparkles within glistening diamonds or push the boundaries of painted artwork. But, digital technology is its own form of creation. Everything Photoshopped begins with an original that could be flawed, weathered or dated. Now, with the new Delete and Fill tool in Photoshop CC, inspired by the click and fill technology of PowerPoint, you can eliminate imperfect objects with a single click in just a few seconds. Adobe Photoshop features an XP menu that sits at the top of the color-coded layers palette, allowing you to easily access the tool you need to begin your image editing project. New tools in Elements 2023 include a bunch of polishing tools and new features, complementing existing editing tools. The new Universal Embeds feature allows you to easily embed web content into Photoshop CS6 and later versions, making it easier to share work on the Web and on social media. You can incorporate locally hosted or cloud-based images, photos, videos, sounds, Flash files, and more into Photoshop using the new Universal Embeds function.

All of the different CorelDRAW Advantage editions include the same level of quality and stability. CorelDRAW X6 Pro is the most powerful contender, with advanced features, including multi-user support, message logging, and an enhanced version of CorelDRAW X6's powerful pattern and metagraph tools. All of the CorelDRAW Advantage editions include the same level of quality and stability. CorelDRAW X6 Pro is the most powerful contender, with advanced features, including multi-user support, message logging, and a working version of CorelDRAW X6 Pro's powerful pattern and metagraph tools. So, are they better than the Adobe suite? That all depends on which features you want. If you are serious about digital imaging, then your search for the right software begins and ends with Photoshop. It combines the density and quality of advanced editing functions in one versatile package. Pixelmator is a Mac application that allows you to edit photos just like you edit images in Photoshop. In reality, though, it's simply a Mac edition of Photoshop so you won't get all the features of Adobe Photoshop, but it does have great selections and image retouching that rivals Photoshop. You will learn about all of the features and great ways to use any program. Once you get a handle on it, it is easy to spend hours creating the right masterpiece. If you are looking to become a digital artist, then the CorelDRAW Advantage editions are a good place to start. Although it doesn't offer all of Photoshop's features, Photoshop Elements has much to offer for photo retouching, design, and the ability to convert RAW files to Photoshop CMYK or true black and white. It also has a library of thousands of photo tutorials and tools for increasing the quality of your photos.